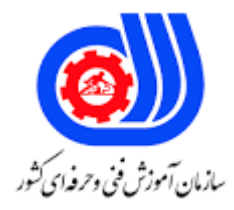

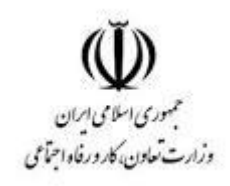

## **نمونه سؤاالت:**

## **مدیر سرویس دهنده های مایکرو**

**سافت**

**کد استاندارد: 251240531470001**

**معاونت پژوهش، برنامه ریزی و سنجش مهارت دفتر سنجش مهارت و صالحیت حرفه ای**

```
-1کدام نسخه از 2003 server windows است که IIS را بطور اتوماتیک نصب و Config می کند؟
                                                                               - Web Edditionالف
                                                                         - Enterprise Edditionب
                                                                            - Standard edition_{\tilde{c}}- Data Centerد
              -2 کدام نسخه از سیستم عامل ها به عنوان workstation برای 2003 server win مناسب است؟
                                                                    - win 2003 professionalالف
                                                                       win Xp professional - ب
                                                                          win Xp Advanced - \piwin 2003 Advanced - د
                                             -3 کدام گزینه از نسخه های 2003 server win نمی باشد؟
                                                                                   الف - standard
                                                                                   بEnterprise -
                                                                                  - Professional_{\tilde{z}}دDatacenter -
                    -4 کدام دستور در منوی Run موجب نمایش نسخه ویندوز نصب شده بر روی سیستم می گردد؟
                                                                                     - Win.exeالف
                                                                                - Winnt32.exeب
                                                                                  - Winver.exe_{\tilde{c}}- Winnt.exeد
                                               -5 فرآیند شناسایی کاربران از طریق سیستم عامل چه نام دارد؟
                                                                                 الفPermission -
                                                                              بAuthentication -
                                                                                  - Anonymous<sub>\overline{z}</sub>
                                                                              - Security centerد
-6 می خواهیم XP 98, Win را به عنوان سیستم عامل های یک سیستم داشته باشیم و بتوانیم به هر دو Boot کنیم . 
       همچنین می خواهیم برای بهتر کار کردن XP آن را با فرمت NTFS نصب کنید کدام گزینه را انتخاب می کنید؟
                                                               الفXP - را اول در درایو C: نصب می کنیم
                                    ب -درایوE: را با فرمت NTFS فرمت کرده و ویندوز را در آن نصب می کنیم
                                                              ج -ویندوز 98 را در درایو D: نصب می کنیم
                                    د -درایوD: را با فرمت NTFS فرمت کرده و ویندوز را در آن نصب می کنیم.
```
7-فرمان Ping، هنگام عیب یابی از چه پروتکلی کمک می گیرد؟ - TCP/IPالف بICMP - - UDP $_{\tilde{c}}$ د - SNMP کدامند؟ New Net Id و New SM ،192.168.23.10.12 آدرس در8- - Netid: 192.168.23.0 , SM: 255.255.0.0الف - Netid: 192.168.0.0 , SM: 255.240.0.0ب Netid: 192.168.23.0, SM: 255.255.240.0 -  $\approx$ - Netid: 192.168.23.0 , SM: 255.255.255.0د 9-کدام پروتکل به عنوان Name Logon کاربران برای ورود به کامپیوترها در ویندوز قبل از 2000 بکار می رود؟ الفDNS - - NetBios  $-$  TCP/IP $_{z}$ دNFC - 10-کدام گزینه از مزایای Subnetting نمی باشد؟ الف - اتصال چیدمانهای سخت افزاری متفاوت ب -کوچک کردن محدوده ارسال های همگانی ج - بهبود امنیت و مدیریت ساده تر د - توپولوژی شب<mark>که Mesh</mark> را بیان می کند CIDR11- چیست؟ الف - روشی جهت پیاده سازی Supernetting وSubnetting ب - روشی جهت پیاده سازی Supernetting و Classless IP Address ج - روشی جهت پیاده سازی Supernetting د - روشی جهت پیاده سازی Subnetting, Classless IP Address 12-چه روشهای آماده سازی ، جهت استفاده ازچاپگرهای تحت شبکه وجود دارد؟ الف -نصب چاپگر نرم افزاری روی تمام کامپیوترها / اتصال چاپگر نرم افزاری بطورمستقیم به چاپگر تحت شبکه ب - نصب چاپگر نرم افزاری روی کامپیوتر سرور ج - اتصال فیزیکی چاپگرها به کامپیوترهای شبکه د -این کار ممکن نمی باشد 13-در حال نصب یک چاپگر نرم افزاری بر روی سیستم سرویس گیرنده هستیم این چاپگر به چاپگر ویندوز سرور2003 متصل می شود ، چه نوع یا انواعی از اطالعات جهت نصب شدن چاپگر باید تأمین شود؟ TCP/IP Printer Port - الف ب - مدل دستگاه چاپگر ج - درایورهای چاپگر

```
د - مسیر UNC چاپگر به اشتراک گذاشته شده
14-یکی از دستگاههای چاپ ما به درستی عمل نمی کند، در نتیجه می خواهیم از ارسال فعالیت های چاپی توسط کاربران به این 
                                                                         چاپگر جلوگیری کنیم، چه عملی مناسب است؟
                                                                       الف - چاپگر را از حالت اشتراکی خارج می کنیم
                                                                            ب - چاپگر را از درون AD حذف می کنیم
                                                                                   ج - پورت چاپگر را تغییر می دهیم
                                                                 د - نام منبع به اشتراک گذاشته شده را تغییر می دهیم
                                                    15-در کلید Machine-Local-Hkey چه نوع اطالعاتی قرار دارد؟
                                                                الف - اطالعات کل سخت افزار و داده های سیستم عامل
                                                                 ب - داده های پیکربندی پروفایل سخت افزارهای جاری
                                                                  ج -پروفایل کاربر برای کاربر Login کرده به سیستم
                                                             د - همه پروفایل های کاربر فعال و پروفایل کاربر پیش فرض
                                                                16-کلیدHkey-Users شامل چه نوع اطلاعاتی است؟
                                                                الف - اطالعات کل سخت افزار و داده های سیستم عامل
                                                                 ب - داده های پیکربندی پروفایل سخت افزارهای جاری
                                                                  ج -پروفایل کاربر برای کاربر Login کرده به سیستم
                                                             د -همه پروفایل ه<mark>ای کاربر فعال و پروفای</mark>ل کاربر پیش فرض
                                                       -17کلیدLy-Current-Userشامل چه نوع اطلاعاتی است؟
                                                                الف - اطالعات کل سخت افزار و داده های سیستم عامل
                                                                 ب - داده های پیکربندی پروفایل سخت افزارهای جاری
                                                                  ج - پروفایل کاربر برای کاربر <mark>Lo</mark>gin کرده به سیستم
                                                             د - همه پروفایل های کاربر فعال و پروفایل کاربر پیش فرض
                                                    18-کلیدConfig-Current-Hkey شامل چه نوع اطالعاتی است؟
                                                                الف - اطالعات کل سخت افزار و داده های سیستم عامل
                                                                 ب -داده های پیکربندی پروفایل سخت افزارهای جاری
                                                                  ج -پروفایل کاربر برای کاربر Login کرده به سیستم
                                                             د -همه پروفایل های کاربر فعال و پروفایل کاربر پیش فرض
                                                          اکدام یک مربوط به Subnet mask کلاس A می باشد؟19الف 255.0.0.0-
                                                                                                 \mathsf{Y}\mathsf{Q}\mathsf{Q},\mathsf{Y}\mathsf{Q}\mathsf{Q},\mathsf{Q},\mathsf{Q},\mathsf{Q}ب - ر
                                                                                               700,700,700, -7د -26.25.26.254.25
            20-از کدام دستور جهت مشاهده IP آدرس سیستم محلی و تنظیمات مربوط به IP/TCP می توان استفاده نمود؟
                                                                                                        الفPing -
                                                                                                      بTracert -
```

```
- Ipconfig_{\tilde{z}}دNSlookup -
                                                              21-روش آدرس دهی Static چگونه است؟
                                                                         الف - استفاده از سرور DHCP
                                                                       ب - آدرس دهی به صورت دستی
                                                                      ج -استفاده از آدرس دهی خودکار
                                                                        د -آدرس دهی دستی و خودکار
                                                22-چه زمانی بهتر است از آدرس دهی APIPA استفاده کنیم؟
                                الف -شبکه فاقد سرور DHCP باشد و شبکه تنها از یک سگمنت تشکیل شده باشد
                                                             ب - شبکه از چند سگمنت تشکیل شده باشد
                                                              ج - آدرس دهی ثابتی بخواهیم داشته باشیم
                                                            د - زمانی که شبکه DHCP سرور داشته باشد
                                                              23-گروه Interactive چه گروهی است؟
                                                   الف - افرادی که بصورتRemote وارد سیستم می شوند
                                                ب - افرادی که بصورت مستقیم به سیستم محلی وارد می شوند
                                          ج -افرادی که از طریق هر نوع ارتباط شبکه ای وارد سیستم می شوند.
                                             د - افرادی که بصورت غیرمستقیم به سیستم محلی وارد می شوند.
-24سیستم ویندوزی که از طریق سرویس Client For Microsoft Network به Domain متصل است ، بطور پیش
                                                                           فرض عضو چه گروهی است؟
                                                                                الف - Interactive
                                                                            - Terminal Serverب
                                                                                    Network - \approxدDomain -
                           25-فایل HOST( اولین مرجع Resolution Name ) در کدام مسیر واقع شده است؟
                                                                 Windows/System32/Etc - الف
                                                          Windows/System32/Driver/etc - ب
                                                                     Windows/Driver/Host - ج
                                                                         Windows/etc/Host - د
                                             26-کدام گزینه جزو قوانین عیب یابی حسابهای کامپیوتری نیست؟
                                                                            الفReset - کردن حساب
                                                             ب - ایجاد حساب جدید) درصورت عدم وجود(
                                                              ج - خروج از عضویت و عضویت مجدد حساب
                                                                                  د - تغییرنام حساب
   27-نسخه 2003 Enterprise server Win در سیستم های 32 بیتی تا چه میزان RAM را پشتیبانی می کند؟
                                                                                  الف 64- گیگا بایت
```

```
ب - 8 گیگا بایت
                                                                       ج - 16 گیگا بایت
                                                                       د - 32 گیگا بایت
28-داشتن یک نسخه رایگان از سرویس 3POP مربوط به کدام نسخه از 2003 server win می باشد؟
                                                                   الفProfessional -
                                                                        بStandard -
                                                                      Enterprise - \approxدDatacenter -
                            29-کدام یک از گزینه های زیر از مشخصات اسامی NetBios نیست؟
                                                            الف -ماکزیمم 16 کاراکتری اند
                                                     ب -از اسامی FQDN تبعیت نمی کنند
                                                       ج -به حروف کوچک و بزرگ حساسند
                                                           د Cases Sensitive - نیست
                             Leases Address30- در DHCP چه چیزی را نمایش می دهد؟
                                            الف -محدوده IP آدرسهای تعریف شده در Scope
                                                               بIP - آدرسهای رزرو شده
                                  جIP - آدرسهای اختصاص داده شده به سیستمهای درون شبکه
                                                  د -آدرسهای Exclude شده در Scope
                        31-کدام فرمان فعال بودن یا نبودن DHCP و APIPA را مشخص می کند؟
                                                                   IPConfig/all - الف
                                                                       ب - Pathping
                                                                             Ping - \overline{z}د - Tracert
        32-اگر فرمان Ping توسط آدرس IP موفق و توسط نام ، ناموفق بود ، مشکل ناشی از چیست؟
                                                        الف - کارنکردن صحیح کارت شبکه
                                                          ب - اشکال در سیست<mark>م تحلیل نام</mark>
                                                        ج - تداخل یک سرویس دیگر با IP
                                                     د - تنظیمات ناسازگار کامپیوتر مورد نظر
                                  33-در کدام نوع Server DNS هیچ رکوردی ثبت نمی شود؟
                                                                        الفPrimary -
                                                                      بSecondary -
                                                                         - Caching \approxدStub -
               34-مدت زمانی که IP به یک HOST خاص، اختصاص داده می شود...... گفته می شود.
                                                         - DHCP Lease Processالف
```

```
- Lease Durationب
                                                         - Address Poolج
                                                               دExclude -
35-در صورتی که کالینت هیچ سروری برای DHCP پیدا نکند ، کدام حالت اتفاق نمی افتد؟
                                          الف - IP را از APIPA دریافت می کند
                                                 ب - آدرس 0.0.0.0 را می گیرد
                                    ج - User Configuration <sub>ای گیر</sub>د User Configuration
                              د - IP را بطور اتوماتیک از DHCP دریافت خواهد کرد
                            36-کدام دو پیام در تمدید اجارهDHCP مبادله می شود؟
                                                          - Ack , Offerالف
                                                        - Discover, Ackب
                                                         - Ack, Request_{\tilde{c}}- Discover, Request.
                                                            OU37- چیست؟
                                            الف -تقسیم بندی فیزیکی منابع شبکه
                                             ب -تقسیم بندی منطقی منابع شبکه
                                    ج -فضایی منطقی جهت گروه بندی اشیاء شبکه
                                    د -فضایی فیزیکی جهت گروه بند<mark>ی اش</mark>یاء شبکه
                  38-محل ذخیره Database AD بطور پیش فرض کدام پوشه است؟
                                                               - Sysvol
                                                                 بNTDS -
                                                             - System 32<sub>z</sub>دMtsys -
               39-برای مدیریت کاربران و اشیاء کدام گزینه مورد استفاده قرار می گیرد؟
                          - Active Directory users and Computersالف
                                         - Active Directory Databaseب
                                            - Local security Databaseج
                                     - Active Directory Administratorد
                         IP40- آدرس مربوط به DNS سرور چگونه باید تنظیم شود؟
                                                               الفAPIPA -
                                                                 بStatic -
                                                                 - Public_{\tilde{c}}دDynamic -
                      41-دستور مناسب جهت Backup گرفتن از رجیستری چیست؟
                                                            - REG ADD
```

```
- REG Deleteب
                                                                        - REG Import_{\tilde{c}}- REG Exports
                                    42-شخصی با مجوز Modify توانایی انجام چه کاری را ندارد؟
                                                                         الف -ویرایش فولدر
                                                                            ب -حذف فولدر
                                                                             ج -ایجاد فولدر
                                                                             د -صدور مجوز
43-درهاردهای Basic( بعد از 2000( ،حداکثر تا چه تعداد پارتیشن Primary می توانیم داشته باشیم؟
                                                                          الف - 4 پارتیشن
                                                                           ب - ۲ پارتیش<mark>ن</mark>
                                                                       ج - تنها یک پارتیشن
                                                                         د -بدون <mark>محدودیت</mark>
                              44-کدام گزینه از ویژگیهای Volume های Spanned نمی باشد؟
                                                           الف - حداقل به دو دیسک نیاز دارند
                        ب - مقدارفضای انتخاب شده از دیسک های مختلف می توانند یکسان نباشند
                                               ج - امکان ایجاد والیوم هایی با سایز بزرگ را دارند
                                        د - اطلاعات بطور همزمان روی دیسک ها نوشته می شو<mark>ند</mark>
                                 45-کدام والیوم ها در مقابل خرابی یک دیسک مقاومت می کنند؟
                                                                           الف - Striped
                                                                           بSpanned -
                                                                               - Mirror_{\tilde{c}}دSimple -
                         46-در کنسول مدیریتی ، گزینه to Connect چه اقدامی انجام می دهد؟
                                                                  الف - Share کردن منابع
                                                                   ب - اتصال به کامپیوترها
                                                                    ج - مدیریت کامپیوترها
                                                               د - چنین گزینه ای وجود ندارد
                                          47-کدام گزینه می تواند NetBios یک سیستم باشد؟
                                                            - Host1.microsoft.comالف
                                                                         - Host1 localب
                                                                 - Host10_Microsoft_{z}- Host1-Microsoftد
                                                        48-مجوز های sharing را نام ببرید؟
                                                                       - Full controlالف
```

```
- Change-readب
                                                                    - Change-read-fullcontrol_{\tilde{c}}- fullcontrol-readد
                               49-مقدار پیش فرض سیاست Age Password Maximum چه عددی است؟
                                                                                        الف 24- روز
                                                                                        ب - 42 روز
                                                                                        ج - 999 روز
                                                                                          د - 7 روز
               50-تنظیم مقدار صفر برای سیاست Duration Lockout Account باعث چه عملکردی می شود؟
                                                                                 الف - کاهش ح<mark>ملات</mark>
                                                                     ب - اجازه ورود به کاربران قفل شده
                                                         ج - خروج از حالت قفل بصورت دستی توسط مدیر
                                                                  د -عدم قفل شدن حساب در هیچ زمانی
51-می خواهیم در جهت چاپ مدارک حجیم و کم اهمیت ،درطول شب یک چاپگر نرم افزاری جدید ، تنظیم نماییم ، کدام 
                                                 گزینه را درون صفحه Properties چاپگر تنظیم می کنیم؟
                                                                                      الفPriority -
                                                                        - Available From / Toب
                                                                - Print directly to the printer\tauKeep printed documents - د
                  52-در سربرگ Sharing، از کادر Properties چاپگر کدام مشخصه ها را نمی توان تنظیم کرد؟
                                                                          الف - به اشترک گذاری چاپگر
                                                                        ب - افزودن چاپگر به لیست AD
                                                  ج -نصب درایورهای مناسب سیستم عامل های قبل از 2000
                                                                             د - اولویت دادن به چاپگر
                              53-کدام گروه بطور پیش فرض مجوز Documents Manage را دارا نمی باشد؟
                                                                            الف - Administrators
                                                                             - Print Operators
                                                                            - Server Operators<sub>\overline{z}</sub>
                                                                           - Backup Operatorsد
                                                                  چیست؟ 54-Non-Dos-Partition
                                                              الف - بخش پارتیشن بندی نشده هارد دیسک
                                                      ب - بخشی برای نصب سیستم عامل های مایکروسافتی
                                                                   ج - پارتیشن های دیسک Dynamic
                                                                    د - بخشی از هارد برای نصب درایورها
              55-درهاردهای Basic( بعد از 2000( ،حداکثر تا چه تعداد پارتیشن Primary می توانیم داشته باشیم؟
```

```
الف - 4 پارتیشن
                                                                                         ب - 2 پارتیشن
                                                                                     ج - تنها یک پارتیشن
                                                                                      د - بدون محدودیت
                                                      56-چه نوع والیوم هایی در XP Win پشتیبانی می شوند؟
                                                                            - Simple-Mirror-Stripالف
                                                                      - Simple-Spanned-Stripedب
                                                                         Simple-Spanned-Raid - ج
                                                                           Simple-Striped-Raid - د
-57اخیرا دیسک جدیدی به کامپیوتر اضافه کرده ایم که این دیسک در گذشته روی یک ویندوز سرور ۲۰۰۰ مورد استفاده قرار
می گرفته است، این دیسک از درون Device Manager قابل مشاهده است، ولی از درون Disk Management بطور
                                                   صحیح دیده نمی شود ، به منظور رفع این مشکل چه باید کرد؟
                                                                      الف - دیسک خارجی را Import کنیم
                                                                                 ب - والیوم را فرمت کنیم
                                                 ج - در درون Manager Device سیستم را Rescan کنیم
                                                                    د - دیسک <sub>ر</sub>ا به Dynamic تبدیل کنیم
                                                       Shadow58- های ایجاد شده در کجا ذخیره می شوند؟
                                                                    الف - هر مدیایی که خودمان انتخاب کنیم
                                                                                       ب - در همان درایو
                                                                                ج - در دیسک دوم سیستم
                                                                                   د - پوشه Share شده
                                     59-ورود به سیستم در زمان بازیابی State System چگونه انجام می شود؟
                                                                          الف - با حساب کاربری مدیر شبکه
                                                                          ب - با حساب کاربری مدیر محلی
                           ج - توسط رمز عبور تعریف شده در زمان ارتقاء سیستم به DC و حساب کاربری مدیر محلی
                                                                د - با حساب کاربری یوزری که Logon کرده
     60-برای اطمینان از اینکه کامپیوتر ما می تواند با کامپیوتر دیگری از شبکه خود ارتباط برقرارکند، چه تستی الزم است؟
                                                             الف - Default Gateway می کنیم Ping ا
                                                  ب - IP یک کامپیوتر راه دور پشت مسیریاب را Ping می کنیم
                                                                        ج - آدرس داخلی را Ping می کنیم
                                                                  د - آدرس همان کامپیوتر را Ping می کنیم
                           61-شماره پورت Telnet و Desktop Remote به ترتیب از راست به چپ کدام است؟
                                                                                          الف - ٢١- ٨٠
                                                                                          -77- 77-\tau - \tau\tau \wedge \tau - \tau
```

```
\gamma - \lambda - \lambda62-به اتصال سیستم ها از طریق یک تونل در بستر شبکه با اینترنت چه می گویند؟
                                             - Remote desktopالف
                                                             بVPN -
                                                          - Telnet<sub>z</sub>
                                                              دRAS -
           63-ایجاد تونل در Vpn از طریق کدام پروتکل می تواند صورت گیرد؟
                                                     - PPTP,PPPالف
                                                     - PPP,CHAPب
                                                      -L2TP, PPP<sub>z</sub>- PPTP,L2TPد
                     64-روتر در کدام الیه از استاندارد OSI عمل می کند ؟
                                                     الفTransport -
                                                        - Network -
                                                         - Physical_{\tilde{z}}دApplication -
                     IIS65- امکان راه اندازی کدام سرورها را به ما نمی دهد؟
                                                  Web Server - الف
                                                   FTP Server - ب
                                                    ISA Server - ج
                                                    - Http Serverد
                          66-کدام یک از ویژگیهای پروتکل HTTP نیست؟
                              الف - پروتکل ارتباطی بین کالینت و و ب سرور
                                               ب - پروتکل انتقال فرامین
                                    ج - یکی از پروتکل های فرعی HTTP
                                                   د - پروتکل تحلیل نام
 67-جهت نصب IIS کدام گزینه از Componentهای ویندوز باید انتخاب شود؟
                            Internet Information Services - الف
                               Internet Information Server - ب
                              - Internet Information Security_{\tilde{c}}Internet Information Sharing - د
             68-با کدام سرویس می توان وب سایت درون شبکه ای ایجاد نمود؟
                                                             - ICS -
                                                              بFtp -
                                                              - \text{IIS}_{\tilde{c}}
```

```
دVPN -
                        69-برای ایجاد پرونده کاربران سیار کدام مجوز صحیح است؟
                               الف - به one Every مجوز Change داده شود
                            ب - به Every one مجوز Full control داده شود
                                         ج - به هر کاربر مجوز Read داده شود
                                      د - به هر کاربر مجوز Change داده شود
                 Profile Mandatory70- ها بیشتر در چه مواردی کاربرد دارند؟
                                          الف - تنظیم کردن پرونده های گروهی
                                          ب - تنظیم کردن پرونده های شخصی
                            ج -جایی که نیاز به تغییرات مکرر توسط هر کاربر باشد
             د - جایی که تغییرات ایجاد شده باید میان ارتباطات شبکه ای انتقال یابد
                  71-برای ایجاد Profile Mandatory چه فایلی باید تغییر یابد؟
                                                        Ntprof.Dat - الف
                                                         - Ntuser.Datب
                                                           - Ntprof.prf_{\tilde{c}}- Ntuser.prfد
                                    چیست؟ 72-Account Log on Event
                                               الف - رخدادهای امنیتی سیستم
                                      ب - ممیزی رخدادهای حوزه ورود به شبکه
                               ج - ممیزی رخدادهای حوزه ورود به صورت Local
                                             د -رخدادهای پیگیری رفتار کاربران
         73-اشکاالت و باگ های سیستم عامل به وسیله کدام برنامه بر طرف می شود؟
                                                      service pack - الف
                                                - disk Gefragmenterب
                                                            - scan Disk_{\tilde{c}}- disk Clean upد
              74-فرمان 40=Timeout مربوط به کدام یک از فایل های زیر است؟
                                                          - system.iniالف
                                                              win.ini - ب
                                                           - config.sys_{\tilde{c}}- boot.iniد
-75کدام یک از فایل های زیر هنگام راه اندازی ویندوز باعث پیکر بندی ویندوز می شوند؟
                                                        System.ini - الف
                                                             boot.ini - ب
                                                           - config.sys_{\tilde{z}}
```

```
- win.iniد
                                                -76 نام فایل اجرایی نصب ویندوز XP چیست؟
                                                                      الف -الف(ini.win
                                                                Autoexec.batب -ب
                                                                       boot.ini_{\mathfrak{c}^-} _zد -winnt.exe
               -77 کدام یک از دستورات زیر منجر به اجرای دستور desktop Remote می شود؟
                                                                           الف - MMC
                                                                      gpedit.ms - ب
                                                                          mmst - \approxد - mstsc
                                -78 کدام یک از موارد زیر در خصوص سیستم فایل صحیح است؟
            الف - تعیین سطح امنیتی فایلها و فولدر ها فقط در سیستم فایل NTFS امکان پذیر است.
ب - compress کردن فایلها و فولدر ها هم در سیتم فایل NTFS , 32FAT-FAT امکان پذیر است.
                        ج - امکان نصب 2 سیستم عامل فقط بر روی درایوهای NTFS وجود دارد.
                              د - Encryption فقط روی سیستم فایل NTFS امکان پذیر است
                      -79 جهت مشاهده وب سایت از کدام پورت بطور پیش فرض استفاده می شود؟
                                                                               الف 80-
                                                                               \mathsf{Y} \mathsf{Y}^-ب
                                                                               ج -٢۵
                                                                               11 - 5-\lambdaAccounting,Authorization,Authentication- وظایف کدام سرویس است؟
                                                                           الفRRAS -
                                                                            بDHCP -
                                                                            - WINS_{\tilde{c}}دDNS -
```